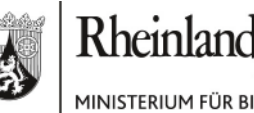

MINISTERIUM FÜR BILDUNG, WISSENSCHAFT, JUGEND **UND KULTUR** 

# **ELEKTRONISCHER BRIEF**

#### **An alle Förderschulen, die an VERA 8 2010 teilnehmen**

30202@sl.bildung-rp.de; 30199@sl.bildung-rp.de; 30019@sl.bildung-rp.de; 30185@sl.bildung-rp.de; 31793@sl.bildung-rp.de; 30575@sl.bildung-rp.de; 31314@sl.bildung-rp.de; 30095@sl.bildung-rp.de; 31747@sl.bildung-rp.de; 30229@sl.bildung-rp.de; 31914@sl.bildung-rp.de; 30832@sl.bildung-rp.de; 30845@sl.bildung-rp.de; 31134@sl.bildung-rp.de; 31120@sl.bildung-rp.de; 31150@sl.bildung-rp.de;

**Mein Aktenzeichen Ihr Schreiben vom Ansprechpartner/-in / E-Mail**  945 B-51 115-0/32 Bitte immer angeben!

Angelika Schaub angelika.schaub@mbwjk.rlp.de **Telefon / Fax**  06131 16-2911 06131 16-172911

**VERA 8 - Vergleichsarbeiten in der 8. Klasse im Jahr 2010 Besondere Richtlinien zur Eingabe von VERA 8 - Ergebnissen in das Portal der Universität-Koblenz/Landau für die teilnehmenden Förderschulen des Landes Rheinland-Pfalz** 

Sehr geehrte Damen und Herren,

wir freuen uns, dass auch ihre Schule an den diesjährigen **Ver**gleichs**a**rbeiten in der Klassenstufe 8 teilnimmt. Von diesem Jahr an wird das Projekt VERA8 bei der Dateneingabe und der Ergebnisrückmeldung von der Universität Koblenz/Landau unterstützt.

Vom **10.02.2010** bis zum **19.02.2010** sind alle teilnehmenden Schulen des Landes aufgefordert das geschützte Internetportal (http://www.projekt-vera8.de) zu besuchen, um ihr schuleigenes Vera8-Passwort zu erfahren und Angaben zu den teilnehmenden Lerngruppen bzw. den eingesetzten Testheften zu tätigen. **Beachten Sie hierzu unbedingt den EPOS-Brief vom 08.02.2010**.

Bis zur Eingabe der Testdaten sind keine Besonderheiten zu beachten. Alles läuft so wie in den Durchführungshinweisen bzw. den Informationsmaterialien zum Umgang mit dem Portal angegeben.

Mittlere Bleiche 61 55116 Mainz Telefon 06131 16-0 Telefax 06131 16-2997 Poststelle@mbwjk.rlp.de www.mbwjk.rlp.de

09.02.2010

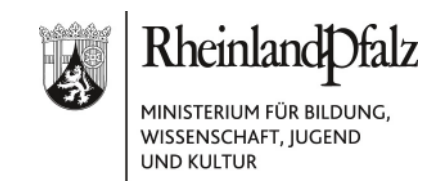

### **Eingabe der Testdaten**

Bitte beachten Sie, dass Sie entgegen den Anweisungen im Portal keine Angaben in den Spalten **F** (Kinder mit sonderpädagogischen **F**örderbedarf) bzw. **S** (Kinder mit unzureichenden **S**prachkenntnissen und gleichzeitig weniger als 12 Monate in Deutschland) machen.

## **Nur wenn diese Felder "ohne Häkchen" sind, können überhaupt Klassenergebnisse zurückgemeldet werden.**

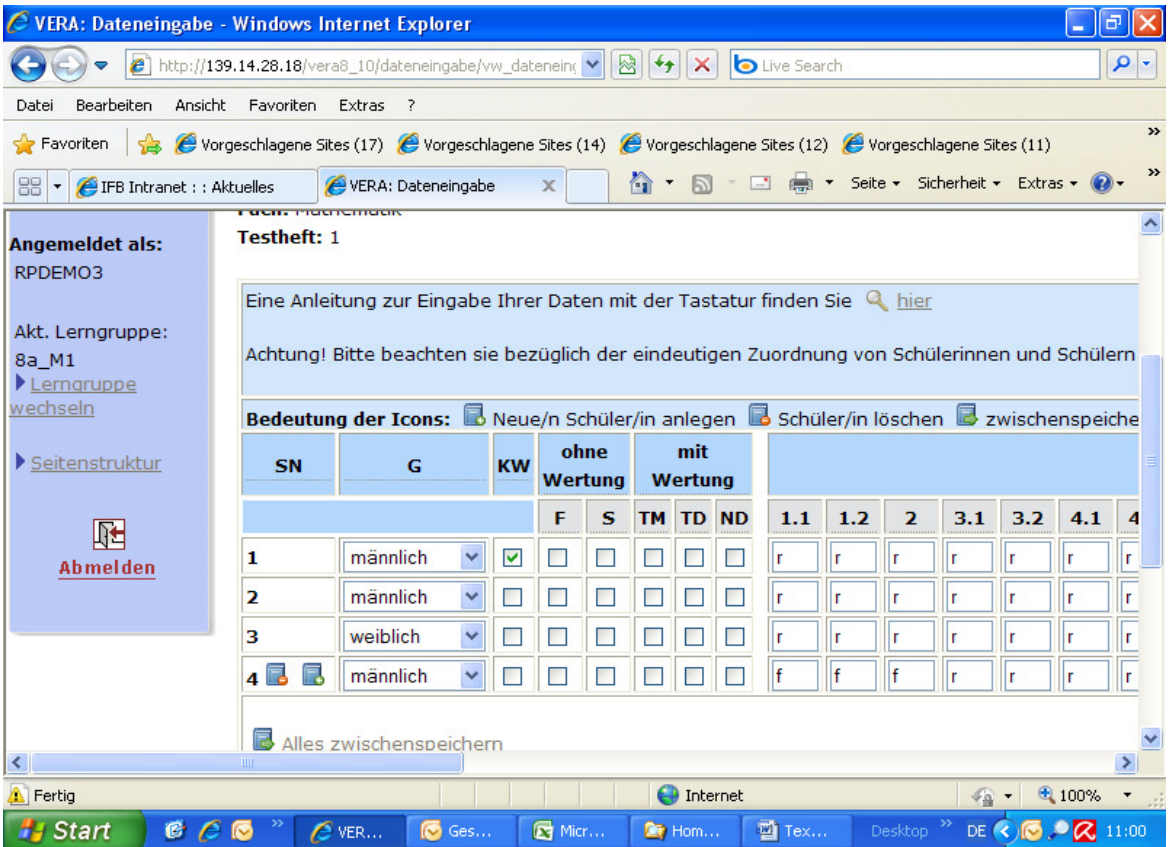

Aus den für die Einordnung der Schulergebnisse aller Schulen wichtigen

Vergleichswerten auf Landesebene können die Schülerinnen und Schüler der Förderschulen später herausgenommen werden.

Falls Sie hierzu noch Fragen haben, bitte ich Sie sich mit der VERA-Hotline des IFB in Verbindung zu setzen.

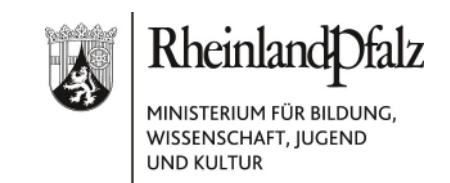

## **VERA 8 - Hotline beim IFB**  Montags bis Freitags 9:00 bis 15:00 Uhr Telefon: 06232-659-168 E-Mail: vera8@ifb.bildung-rp.de

Informationen zu den bearbeiteten Testheften für sinnesbehinderte Schülerinnen und Schüler erhalten die Landesschulen bzw. die Augustin-Violet-Schule in einem gesonderten Schreiben.

Dieses Schreiben sowie aktuelle Informationen zu den Vergleichsarbeiten sind auf dem Landesbildungsserver unter http://sonderpaedagogik.bildung-rp.de/themaqualitaetsentwicklung/vera-8.html abgelegt. Von hier aus gelangen Sie auch zur VERA 8 - Seite mit allen wichtigen Informationen zum Durchgang 2010.

Eventuelle Rückfragen bitte ich per E-Mail an angelika.schaub@mbwjk.rlp.de zu richten.

Mit freundlichen Grüßen Im Auftrag

gez. Angelika Schaub